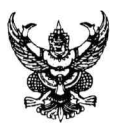

## บันทึกข้อความ

โทร. o bboc bmod ส่วนราชการ ตร. วันที่ 92 มกราคม ๒๕๖๔  $\overrightarrow{\mathfrak{y}}$  oooo.๒๒๑/กู ๓

เรื่อง กำหนดวันและวิธีการปฏิบัติงานในระบบจ่ายตรงเงินเดือนและค่าจ้างประจำของกรมบัญชีกลาง

ประจำเดือน ม.ค. ๖๔ - ธ.ค. ๖๔

ผบช.หรือตำแหน่งเทียบเท่า

ผบก.หรือตำแหน่งเทียบเท่า

รอง ผบก.ศอพ.บช.ตชต. และ นายแพทย์ (สบ ๕) หน.ดร.รพ.ตร.

ตามหนังสือกรมบัญชีกลาง ด่วนที่สุด ที่ กค ๐๔๑๑.๔/ว ๖๐๑ ลง ๑๘ ธ.ค. ๖๓ แจ้งปฏิทิน การปฏิบัติงานโครงการจ่ายตรงเงินเดือนและค่าจ้างประจำ ประจำปี พ.ศ. ๒๕๖๔ นั้น

เพื่อให้การเบิกจ่ายเงินเดือนให้กับข้าราชการตำรวจและลูกจ้างประจำในสังกัด ตร. เป็นไป ด้วยความเรียบร้อยอย่างมีประสิทธิภาพตามระยะเวลาที่กรมบัญชีกลางกำหนด จึงได้กำหนดปฏิทินการ ปฏิบัติงานในระบบจ่ายตรงเงินเดือนและค่าจ้างประจำ ประจำเดือน ม.ค. ๖๔ - ธ.ค. ๖๔ ให้เจ้าหน้าที่ ที่เกี่ยวข้องถือปฏิบัติ โดยสามารถ Download ปฏิทินการทำงานฯ ตาม QR Code ที่ปรากฏท้ายหนังสือ

เพื่อทราบและแจ้งเจ้าหน้าที่ที่เกี่ยวข้องทราบและถือปฏิบัติโดยเคร่งครัด

พล.ต.**ห** (สุรพล โอยู่นุช)

ผู้ช่วย ผบ.ตร.ปรท.ผบ.ตร.

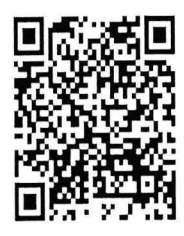